## 3.セキュリテイの警告

下記の表示が出たら "コンテンツの有効化" をクリックして下さい。

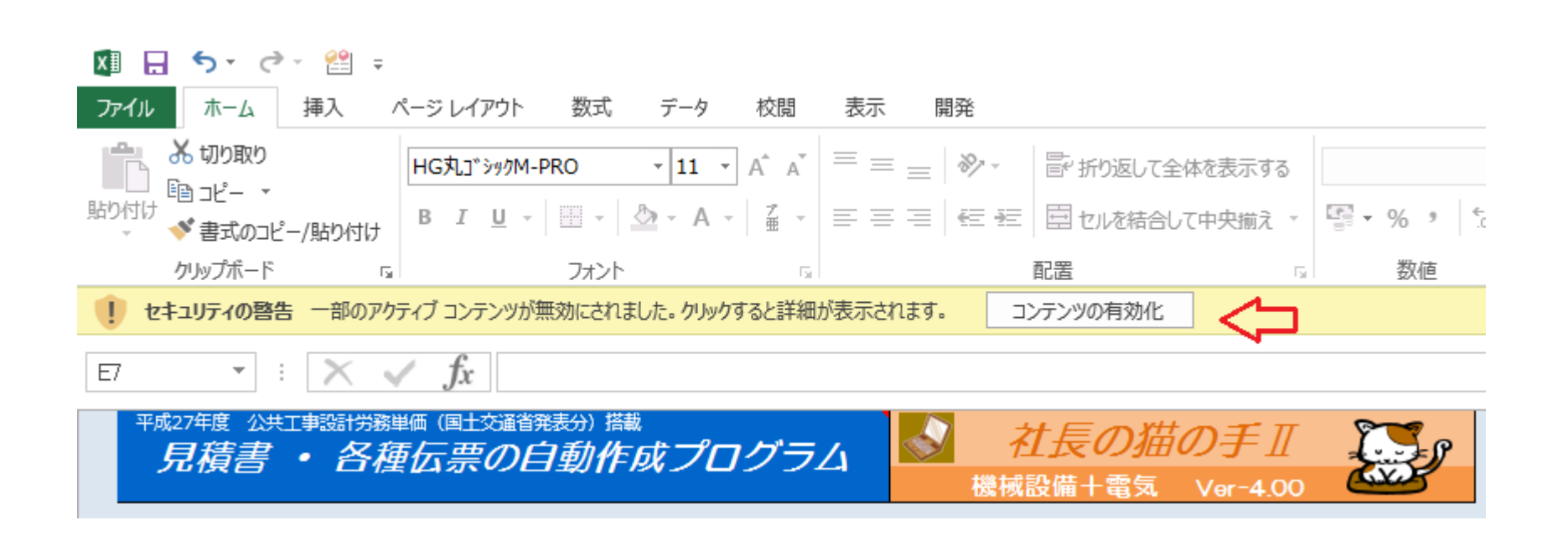